## REGISTER YOUR BEACON AND MAKE THE DIFFERENCE BETWEEN LIFE AND DEATH!

By registering your beacon, you allow search-and-rescue authorities in an emergency to retrieve crucial information about you and your emergency contacts. (These are the steps for a first-time registration).

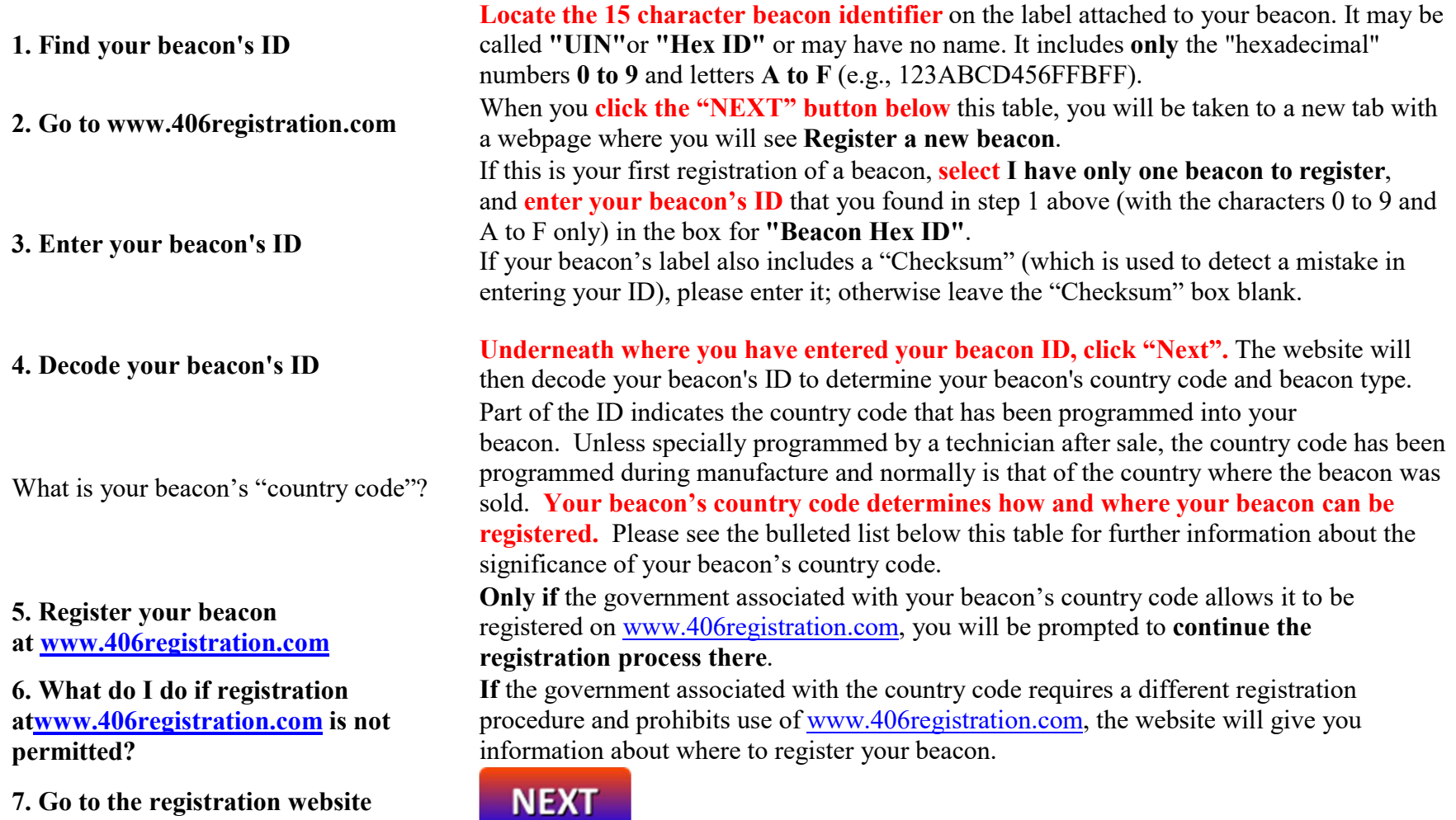

## Things to Remember

- Registration is a mandatory requirement in many countries, and also for certain aircraft that are subject to the rules of the International Civil Aviation Organization (ICAO) and for certain vessels that are subject to the rules of the International Maritime Organization (IMO).
- The government associated with the country code programmed into your beacon is one of the places where your distress alert information is sent if you activate your beacon in an emergency [http://www.cospas-sarsat.int/en/beacon-ownership/whathappens-when-i-activate-my-beacon].
- If your beacon is programmed with a country code that does not correspond to your country of residence and/or the home port of your vessel or aircraft, you should have the beacon reprogrammed by a service facility with the proper country code (which normally will require payment for the service) and then register it in the proper database for that country code. Click here to see a list of manufacturers [https://www.cospas-sarsat.int/en/contacts-pro/contacts-details-all].
- Under NO circumstances can the Cospas-Sarsat Secretariat register a beacon or modify information by telephone, facsimile, email or mail. You must go to www.406registration.com to see how your beacon can be registered.
- If you need information for a particular country's registration procedure, click here to see information provided by each country [https://406registration.com/countriessupported.aspx?CultureCode=en-US].
- The information about your beacon that you place in the registration database is for use by search-and-rescue authorities. Information in the www.406registration.com database is viewable only by search-and-rescue authorities, associated government agencies and the Cospas-Sarsat Secretariat. NO information that you place in the registration database is made available to commercial entities and it is NOT used for any commercial purpose whatsoever.
- Please click here [http://www.cospas-sarsat.int/en/beacon-ownership/registering-a-406-mhz-beacon] for additional information about how registration works and why it is important to keep your information updated.
- Cospas-Sarsat is a non-profit intergovernmental organization supported by 42 States that runs the global system able to detect and locate any activated 406-MHz beacon (PLBs, aeronautical ELTs, and maritime EPIRBs) anywhere on Earth with a view of the sky, and to relay that distress message to the appropriate search-and-rescue authorities.
- Cospas-Sarsat does not perform any search-and-rescue operations directly. Your distress alert will have its response from the country which has accepted responsibility for the area where your activated beacon has been located. Your distress alert also is sent to the government associated with the country code programmed into your beacon.